A Technikai Múzeumban Ármin bácsi a villanymotor-gyűjtemény muzeológusa. Feladatai közé tartozik minden nap a múzeum nyitása után a motorok beindítása, hogy ezáltal fenntartsa a működőképességüket. Fontos, hogy a motorokat egyesével indítsa be, hogy a bekapcsolási áramlökések ne adódjanak össze. A motorokat egy ideig járatja, majd lekap
solja ®ket ®, vagy ebben már más is segíthet neki (egy id®pontban több motort is leállíthatnak). Minden motort egy nap sak egyszer kap
solnak be.

Rendelkezésünkre áll Ármin bácsi naplója a motorok bekapcsolási és leállítási időpontjáról. Az adatokat a nyitás óta eltelt másodper
ek számával rögzítette. A napi jelentés az els® motor bekap
solásától az utolsó motor leállításig tart.

A villanymotorok száma legfeljebb 50, de általában ennél kevesebb van a múzeumban, mert vagy néhányat kiköl csönöztek más kiállításra, vagy elvitték őket javításra. A napi jelentésben az éppen bent lévő motorok egymás után felsorolva szerepelnek.

Rendelkezésre állnak a naplo.txt tabulátorokkal tagolt, UTF-8 kódolású állományban egy olyan nap adatai, amikor kevés motor volt bent.

A múzeumigazgató a naplóba pillantva két kérdést tett fel és egy kérést fogalmazott meg. A kérdések megválaszolását és a kérés teljesítését segítsük táblázatkezelővel.

- 1. Ármin bá
si napló ja alap ján adjuk meg a leghosszabb id®intervallum hosszát, amikor legalább egy motor bekap solt állapotban volt.
- 2. Adjuk meg a leghosszabb időintervallum hosszát, amikor nem működött egy motor sem.
- 3. Az A:C oszlop elláiban állítsuk be feltételes formázás használatával a leghosszabb ideig bekap
solt motorok közül az első három sorának cellakitöltését három különböző színűre.

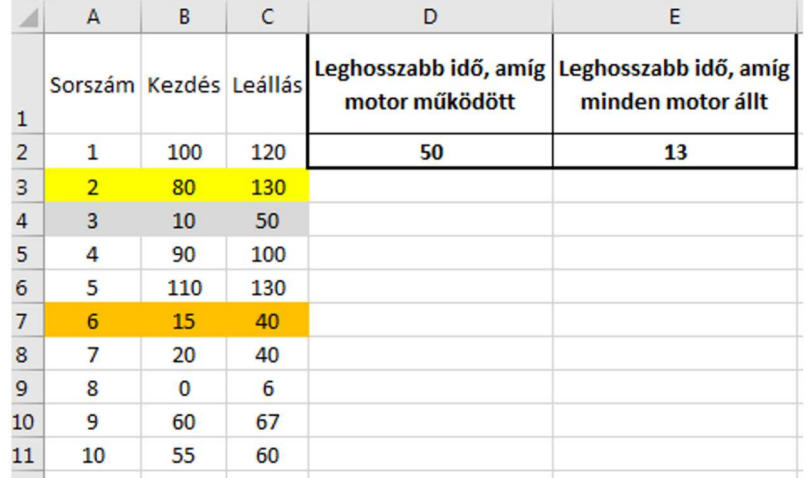

A megoldást úgy készítsük el, hogy az igazgató kérdéseire a maximális 50 villanymotor esetén is választ kap junk. Használjunk hivatkozásokat, hogy a válasz a naplózott adatok módosításait kövesse. Segédszámításokat az E oszloptól jobbra végezhetünk, melyek értelmezését feliratokkal segítsük.

Beküldend® egy tömörített i500.zip állományban a munkafüzet, valamint egy rövid leírás, amelyben szerepel az alkalmazott táblázatkezel® neve és verziószáma.